# **KRAMER**

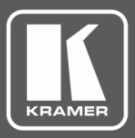

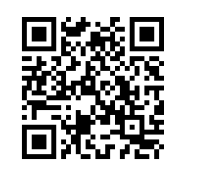

Scan for full manual

# PT-12 Quick Start Guide

This guide helps you install and use your **PT-12** for the first time.

Go to [www.kramerav.com/downloads/PT-12](http://www.kramerav.com/downloads/PT-12) to download the latest user manual and check if firmware upgrades are available.

### **Step 1: Check what's in the box**

- **PT-12** HDMI Controller **1 Bracket set** 1 Bracket set 1 Bracket set
- 
- 
- $\leq$  1 Power adapter and cord  $\leq$  1 Quick start guide
	-

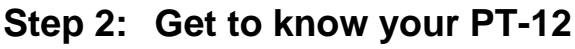

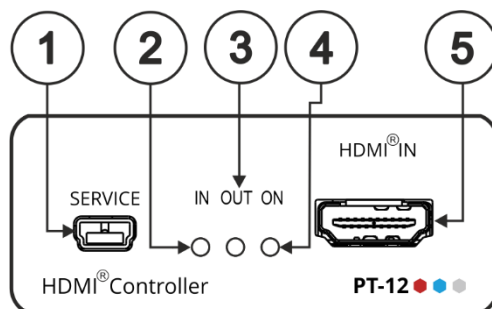

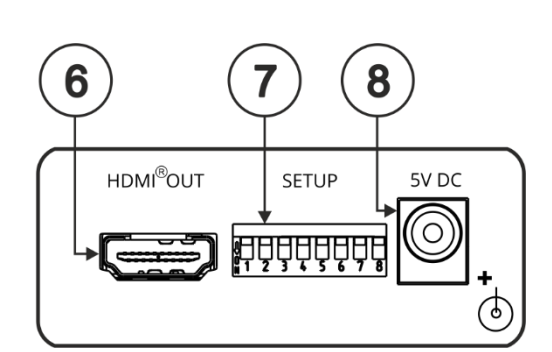

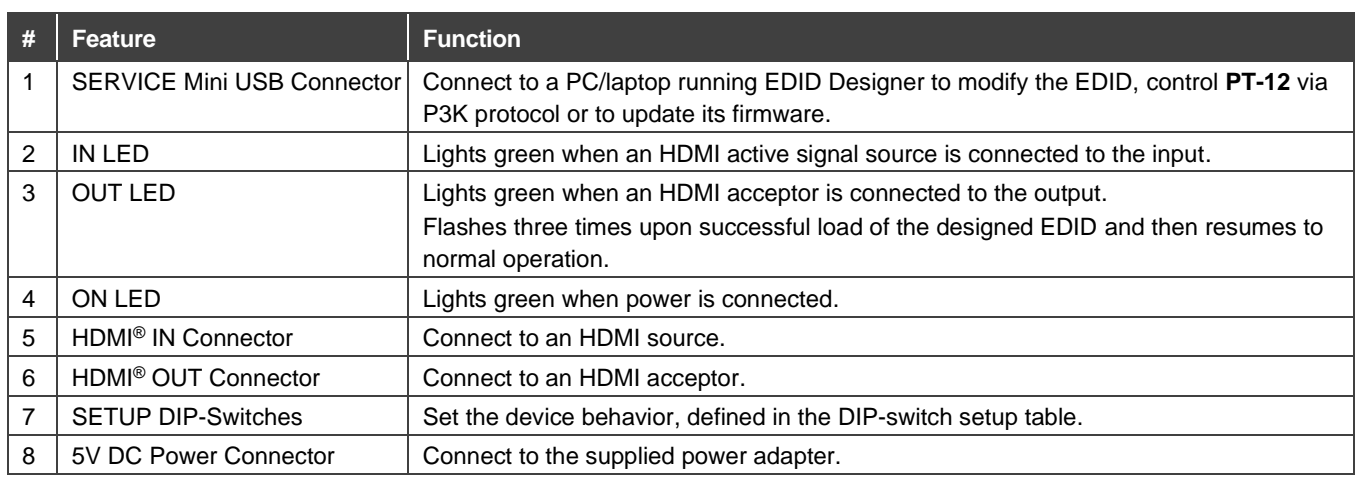

The terms HDMI, HDMI High-Definition Multimedia Interface, and the HDMI Logo are trademarks or registered trademarks of HDMI Licensing Administrator, Inc.

## **Step 3: Install PT-12**

Install **PT-12** using one of the following methods:

- Attach the rubber feet and place the unit on a flat surface.
- Fasten a bracket (included) on each side of the unit and attach it to a flat surface. For more information go t[o www.kramerav.com/downloads/PT-12.](http://www.kramerav.com/downloads/PT-12)
- Mount the unit in a rack using the recommended rack adapter (see [www.kramerav.com/product/PT-12\)](http://www.kramerav.com/product/PT-12).

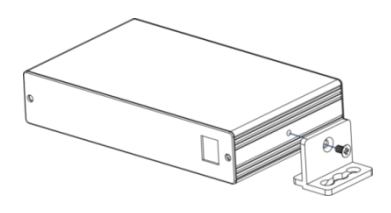

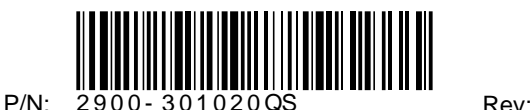

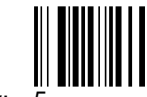

#### **Step 4: Connect the input and output**

Always switch OFF the power on each device before connecting it to your **PT-12**. For best results, we recommend that you always use Kramer high-performance cables to connect AV equipment to **PT-12**.

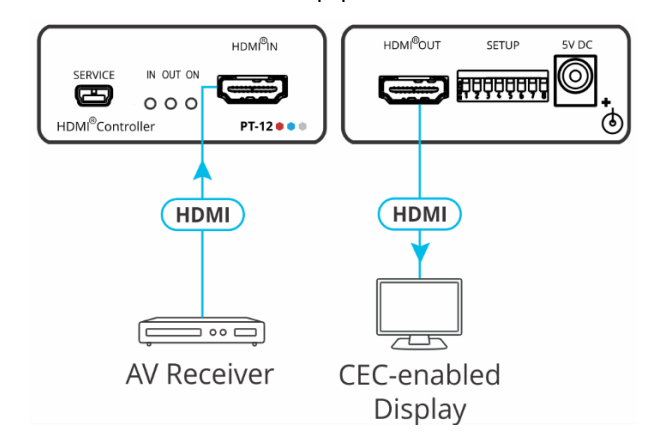

#### **DIP-switch setup**

A switch that is down is on; a switch that is up is off. By default, all the switches are up (off).

**DOODDOO** 12345678

**SETUP** 

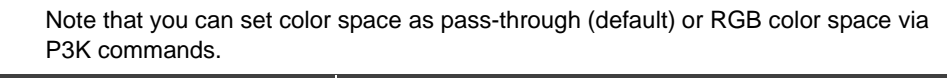

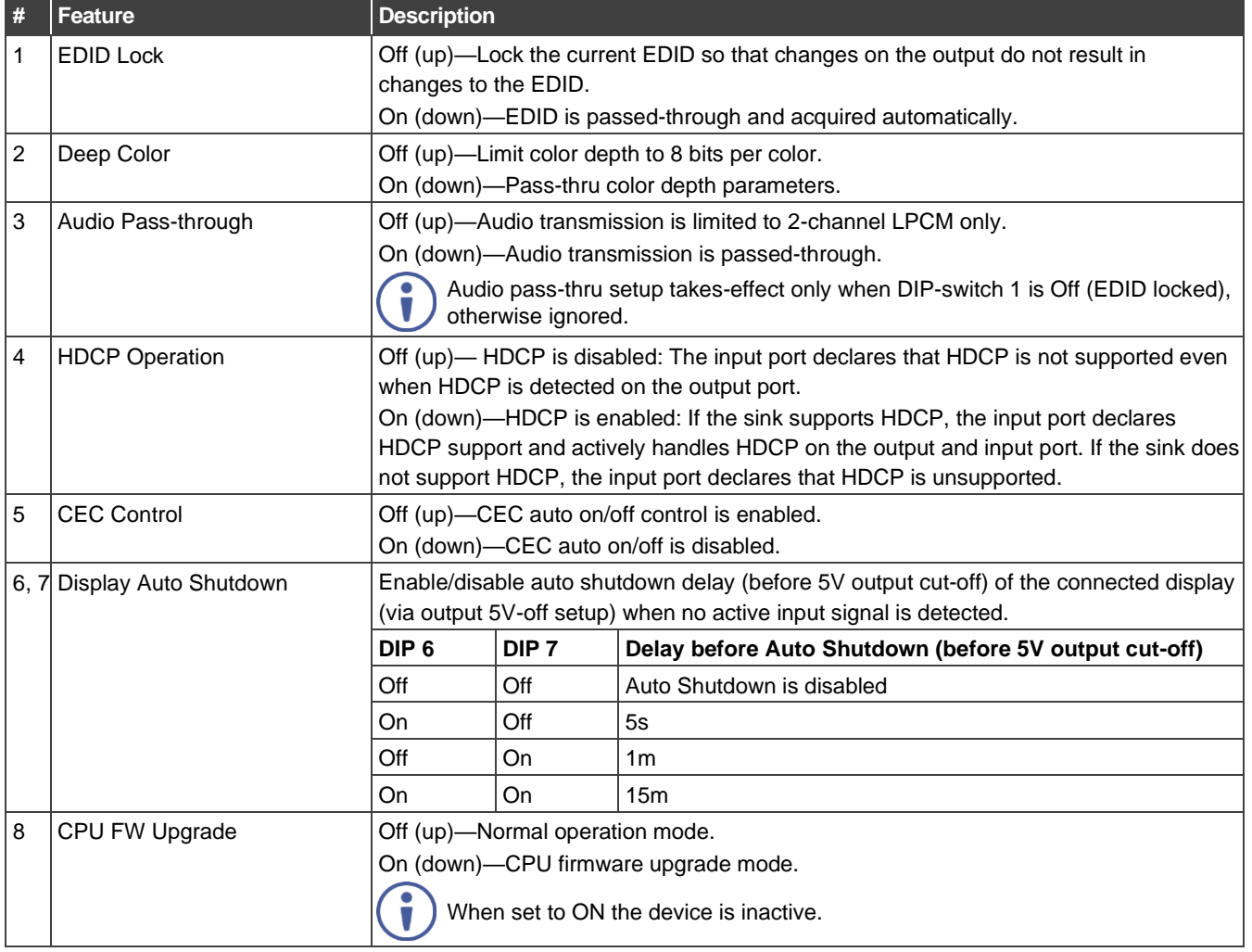

#### **Step 5: Connect the power**

Connect the 5V DC power adapter to **PT-12** and plug it into the mains electricity. **Safety Instructions** 

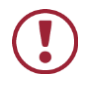

**Caution:** There are no operator serviceable parts inside the unit.<br>**Warning:** Use only the Kramer Electronics power adapter that is p

Warning: Use only the Kramer Electronics power adapter that is provided with the unit.<br>Warning: Disconnect the power and unplug the unit from the wall before installing.

Disconnect the power and unplug the unit from the wall before installing. See [www.KramerAV.com](http://www.kramerav.com/) for updated safety information.

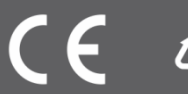